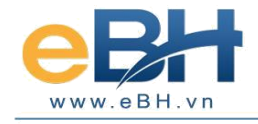

# **HƠỚNG DÃN CÀI ĐẶT CHỢƠNG TRÌNH eBH**

(Phần mềm kê khai Bảo hiểm xã hội)

## **1. Yêu cầu về máy tính và các phần mềm hỗ trợ**

## **1.1 Cấu hình máy tính**

- Máy tính có kết nối Internet.
- Cấu hình tối thiểu của máy tính:

CPU: 1GHz

RAM: 512 MB

HHD: 300 MB free

- Hệ điều hành máy tính: Windows XP trở lên.

### **1.2 Các phần mềm hỗ trợ**

- Office 2007
- net framework 3.5

#### **2. Download chƣơng trình**

Vào website http://www.ebh.vn để download bộ cài về máy tính.

## **3. Cài đặt chƣơng trinh**

- Bộ cài sau khi tải về máy tính của bạn được hiển thị như sau:

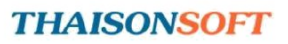

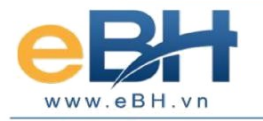

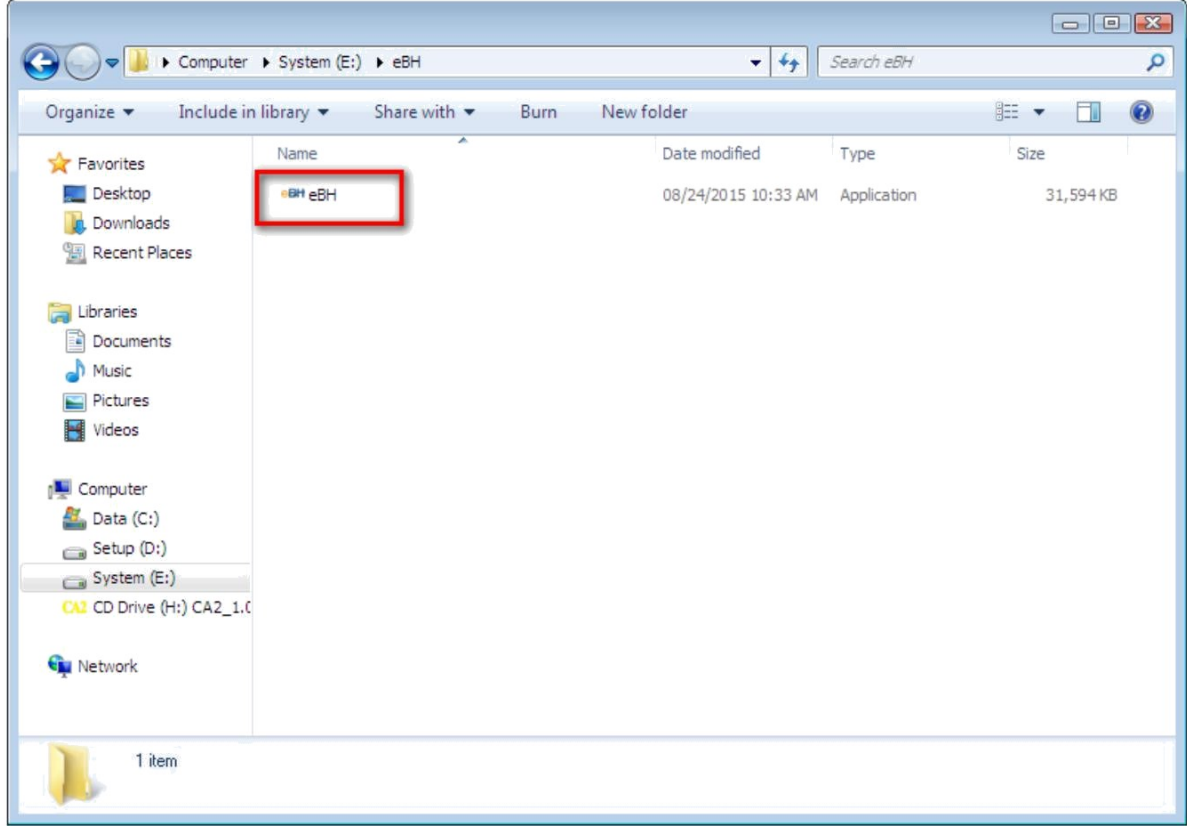

- Bạn kích đúp vào file vừa tải về để tự động cài chương trình. Sau khi chạy xong, chương trình sẽ sinh ra thư mục eBH như sau:

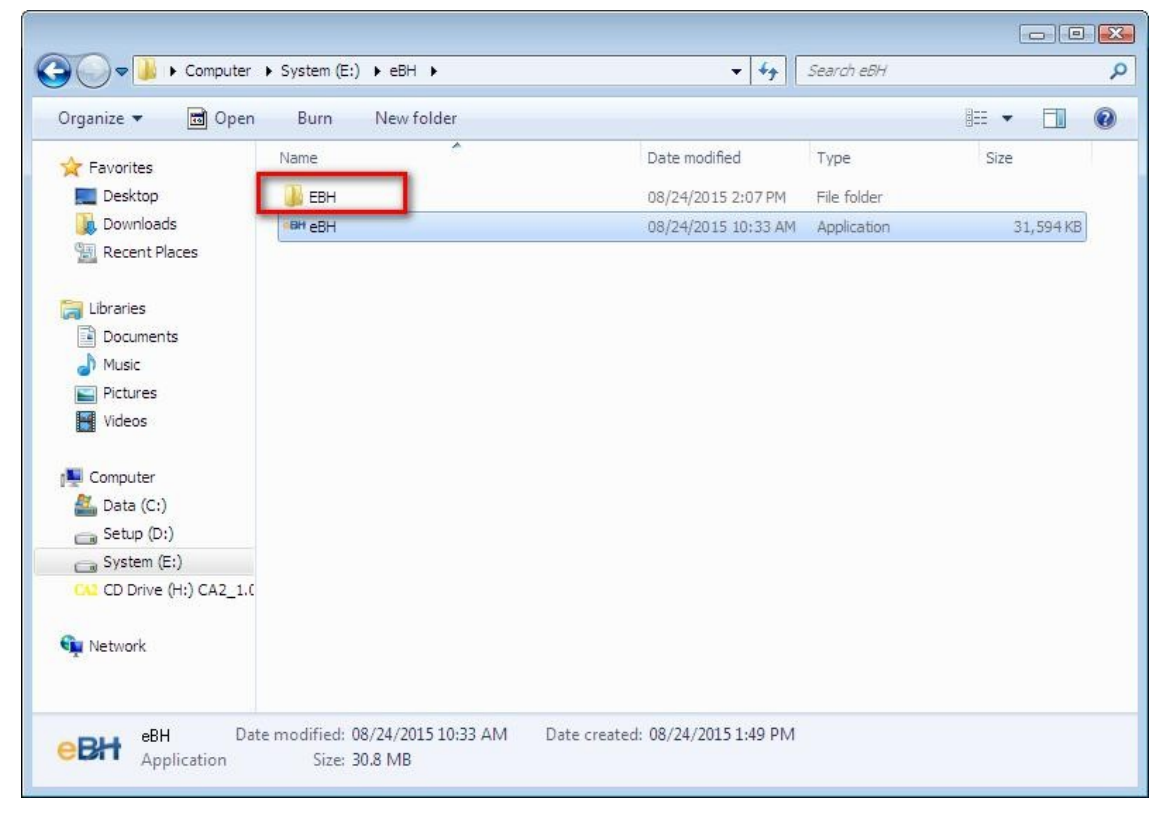

- Và biểu tượng của chương trình hiển thị ngoài desktop:

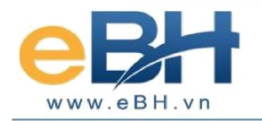

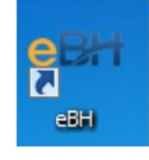

- Đồng thời sẽ xuất hiện màn hình truy nhập vào chương trình như sau:

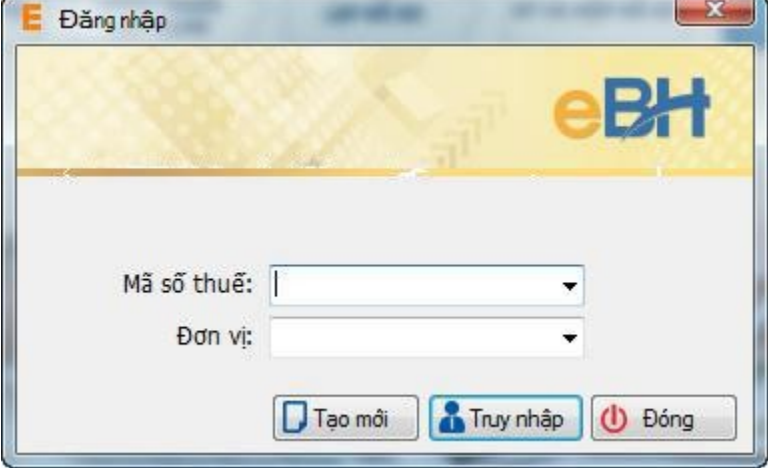

- Bạn nhập **Mã số thuế** và **Đơn vị** của Doanh nghiệp mình. **Đơn vị** là do cơ quan BHXH cấp cho Doanh nghiệp. Sau đó, bạn nhấn nút **Truy nhập**. Màn hình thông tin doanh nghiệp tiếp theo được hiển thị như sau:

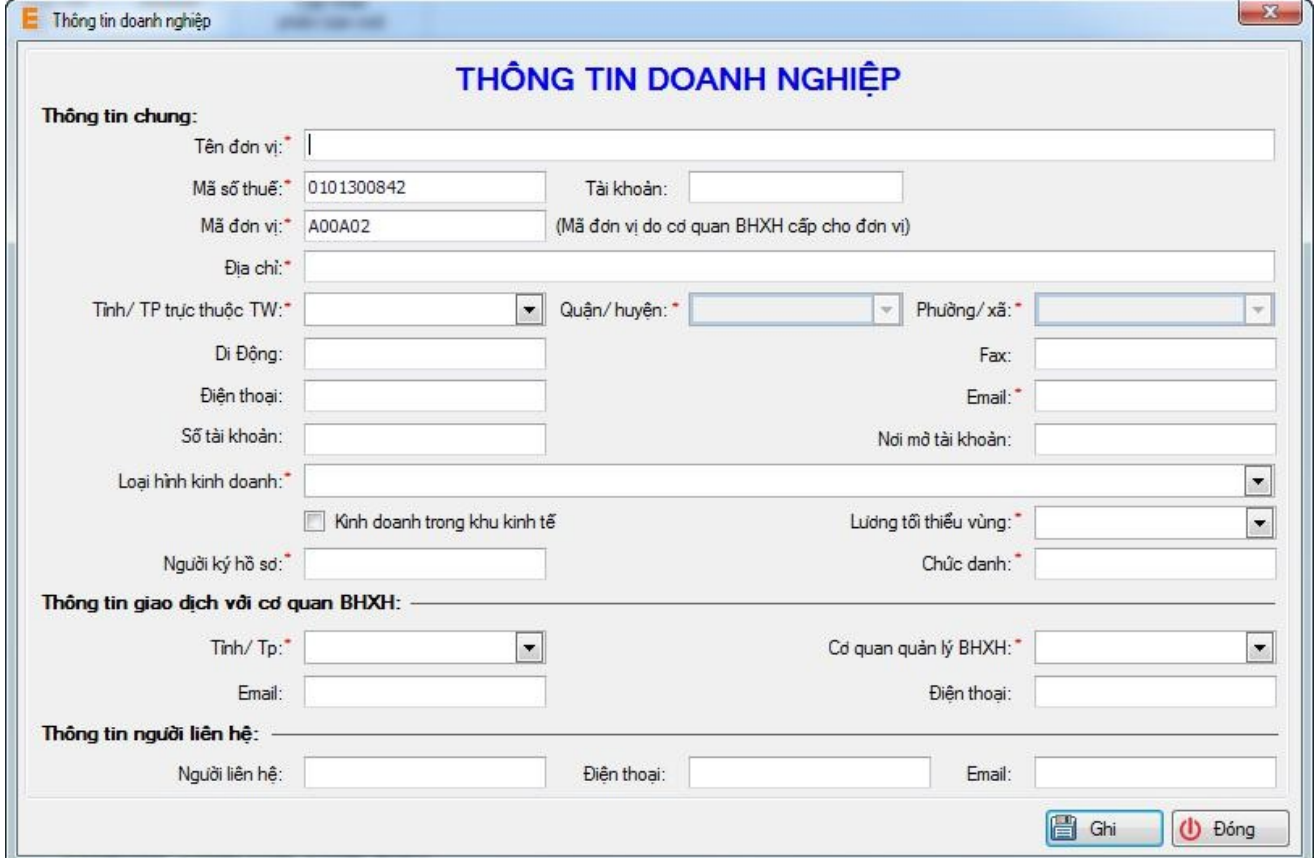

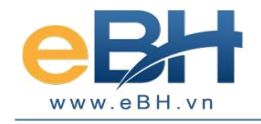

- Bạn nhập đầy đủ các thông tin của đơn vị mình vào các tiêu chí trên Form **Thông tin doanh nghiệp** rồi chọn nút **Ghi.** Sau đó, chọn nút **Đóng** để kết thúc quá trình cài đặt và nhập thông tin doanh nghiệp.

- Như vậy việc cài đặt chương trình eBH đã hoàn thành, bạn có thể bắt đầu sử dụng chương trình để kê khai BHXH.

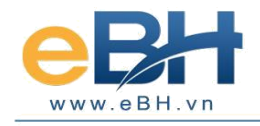

#### **THÔNG TIN LIÊN HỆ Cty TNHH Phát Triển Công Nghệ Thái Sơn**

#### **Trụ sở Hà Nội:**

Phố Đặng Thùy Trâm- Hoàng Quốc Viêt - Cầu Giấy-Hà Nội.

Điện thoại: 024.37545222, FAX: 024.37545223

#### **Chi nhánh TP.HCM:**

33A - Cửu Long- F.2-Tân Bình, TP.HCM.

Điện thoại: 028.35470355. FAX: 028.35470356

#### **Chi nhánh Bình Dương:**

B4-08 Cao ốc BICONSI ,Yersin ,Thủ Dầu Một, Bình Dương.

Điện thoại : 0274.3848886, Fax: 0274.3848882

#### **Chi nhánh Đồng Nai:**

93/75 Đồng Khởi, Tân Phong, TP.Biên Hoà, Đồng Nai.

Điện thoại : 02518.871868, Fax: 02518.871866

## **Chi nhánh Đà Nẵng:**

36 - Đào Duy Từ, Thanh Khê, TP.ĐÀ NẰNG.

Điện thoại : 0236.3868363, Fax: 0236.3868364

*Tổng đài hỗ trợ (hỗ trợ khách hàng 24/7) Miền Bắc: 19004767 Miền Nam – Miền trung: 19004768*